# Towards practical incremental recomputation for scientists

Philip J. Guo and Dawson Engler Workshop on the Theory and Practice of Provenance Feb 22, 2010

#### Talk outline

1. **Motivation**: ad-hoc data analysis scripts

2. **Technique**: fully automatic memoization

3. Benefits: faster iteration with simple code

# Types of programs

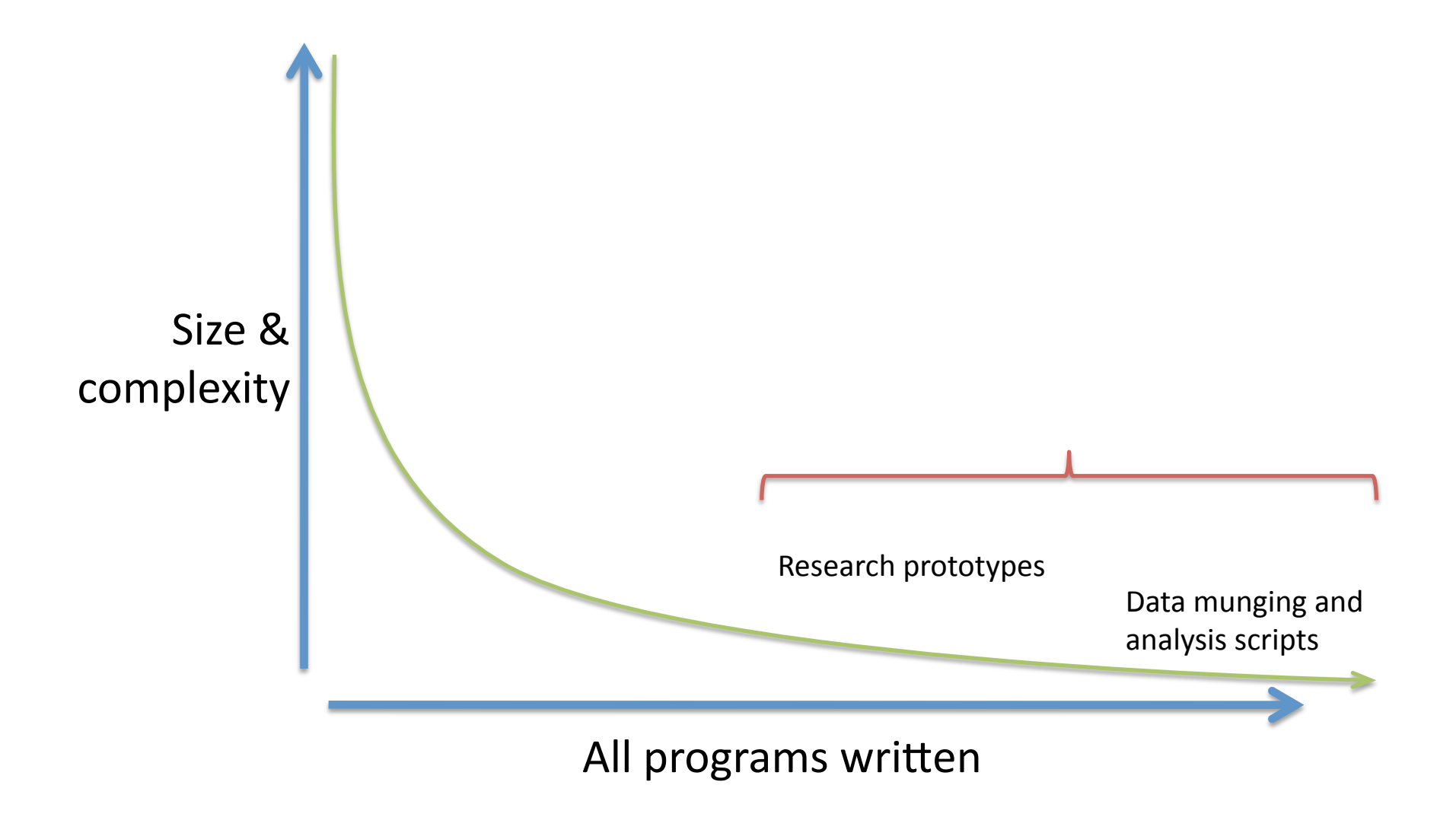

# Problem

Scientific data processing and analysis scripts often execute for several minutes to hours, which slows down the scientist's iteration and debugging cycle.

# Manually coping

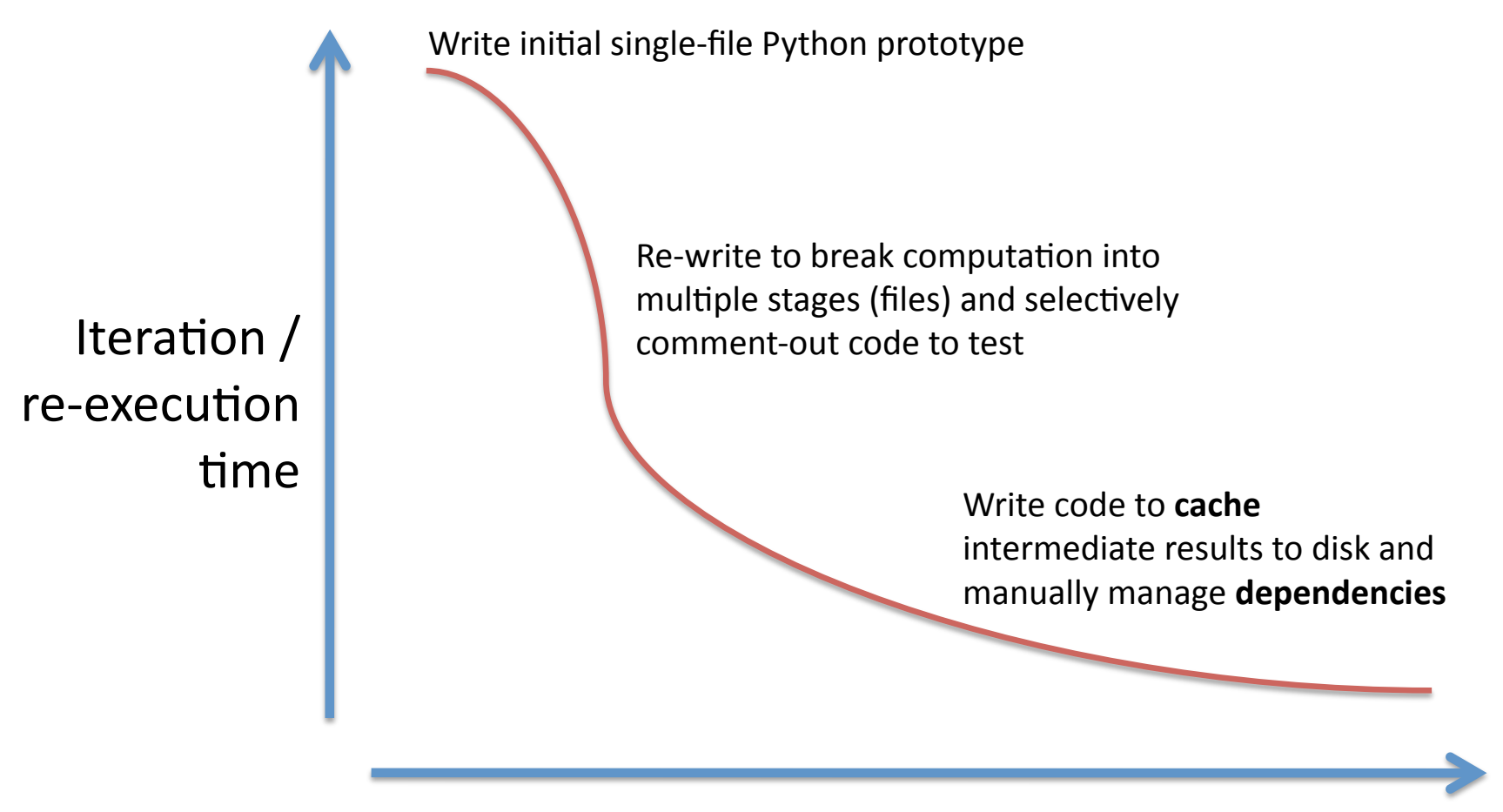

Code size and complexity

#### Automated solution

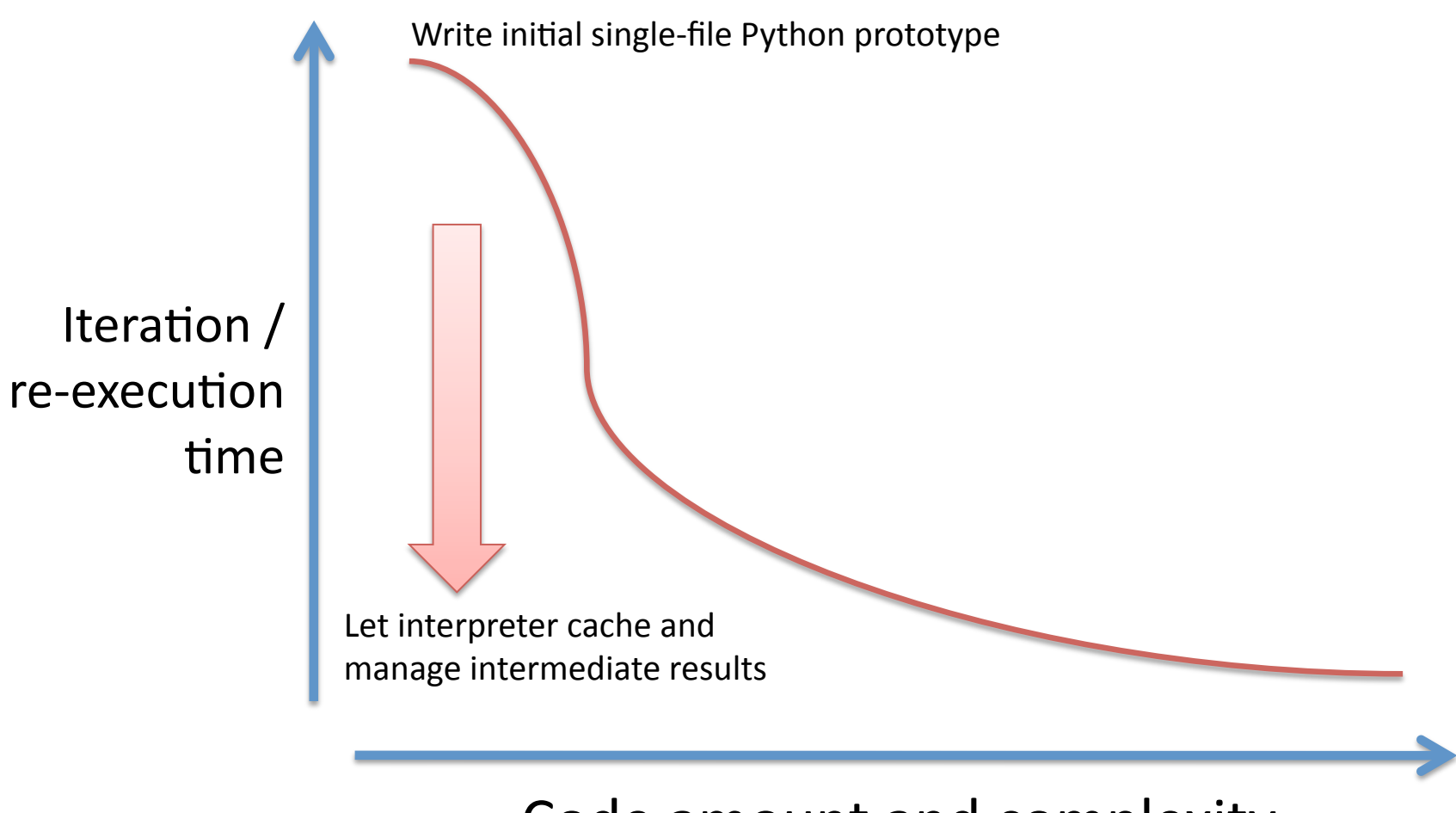

Code amount and complexity

# Ideal workflow

- 1. Write simple first version of script
- 2. Execute and wait for **1 hour** to get results
- 3. Interpret results and notice a bug
- 4. Edit script slightly to fix that bug
- 5. Re‐execute and wait for **a few seconds**
- 6. Enhance script with new functions
- 7. Re‐execute and wait for a **few minutes**

#### **Technique**

Fully automatic and persistent memoization for a generalpurpose imperative language

# Traditional memoization

def **Fib**(n): if  $n \leq 2$ : return 1 else: return **Fib**(n‐1) + **Fib**(n‐2)

## Traditional memoization

```
MemoTable = \{\}def Fib(n): 
   if n \leq 2:
              return 1 
       else: 
              if n in MemoTable: 
                     return MemoTable[n] 
              else: 
                     MemoTable[n] = Fib(n‐1) + Fib(n‐2) 
                     return MemoTable[n]
```
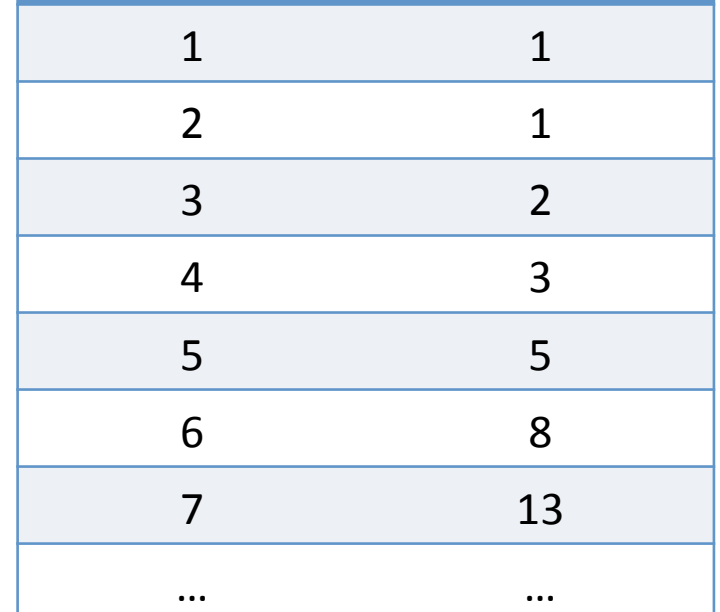

**Input (n) Result** 

#### Auto‐memoizing real programs

- 1. Code changes
- 2. External dependencies
- 3. Side‐effects

def **stageC**(datLst):

 res = ... # run for 10 minutes munging datLst return res

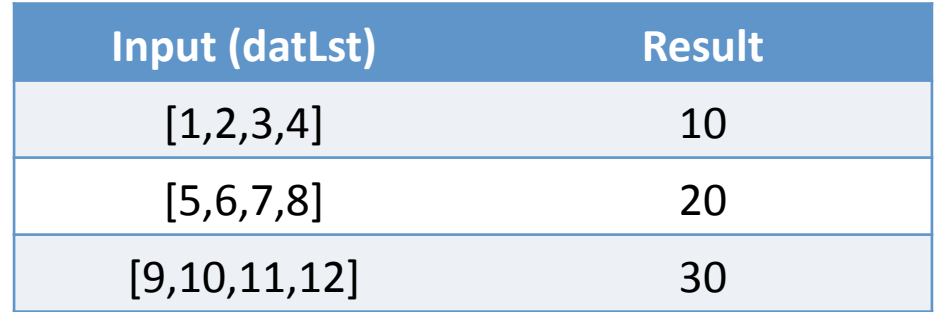

def **stageC**(datLst): res = ... # run for 10 minutes munging datLst return res

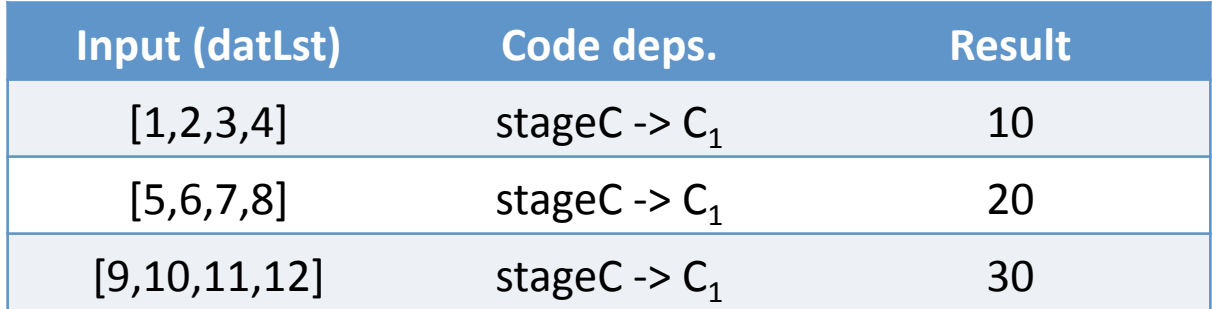

def **stageC**(datLst): res = ...  $#$  run for 10 minutes munging datLst return (res \* ‐1)

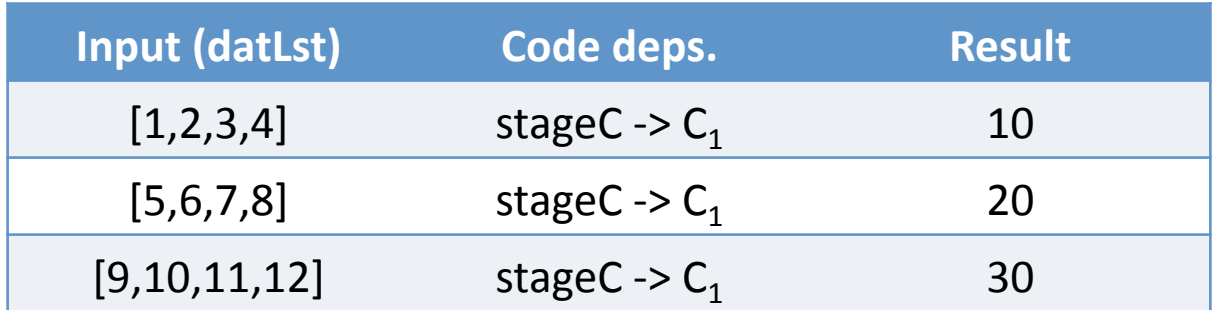

def **stageC**(datLst): res = ...  $#$  run for 10 minutes munging datLst return (res \* ‐1)

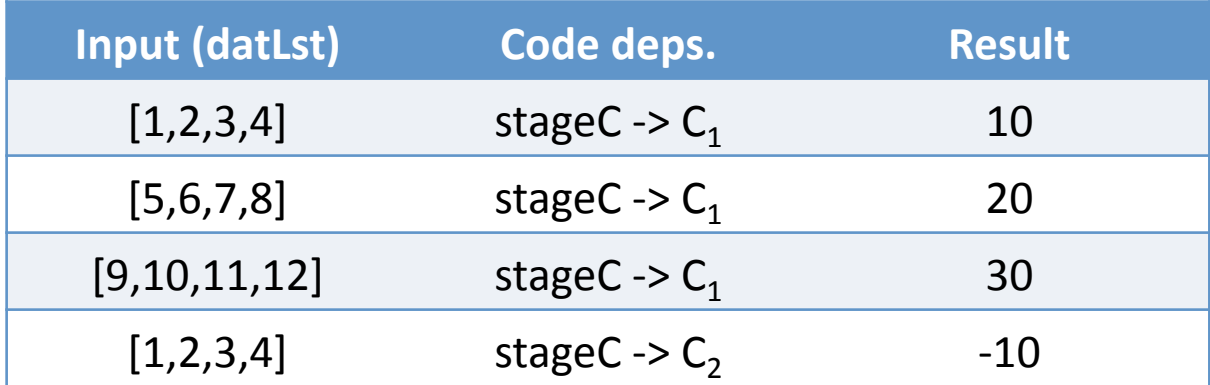

# Auto‐memoizing real programs: Detecting file reads

def **stageB**(queryStr):  $db = sq$  \_open\_db("test.db") q = db.query(queryStr) res = ... # run for 10 minutes processing q return res

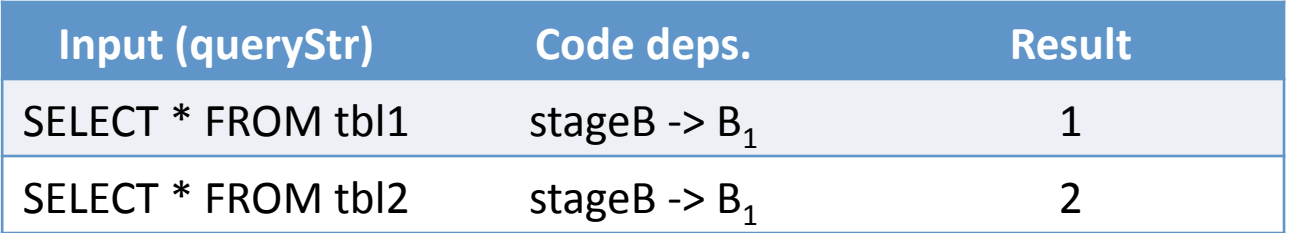

# Auto‐memoizing real programs: Detecting file reads

def **stageB**(queryStr):  $db = sq$  \_open\_db("test.db") q = db.query(queryStr) res = ... # run for 10 minutes processing q return res

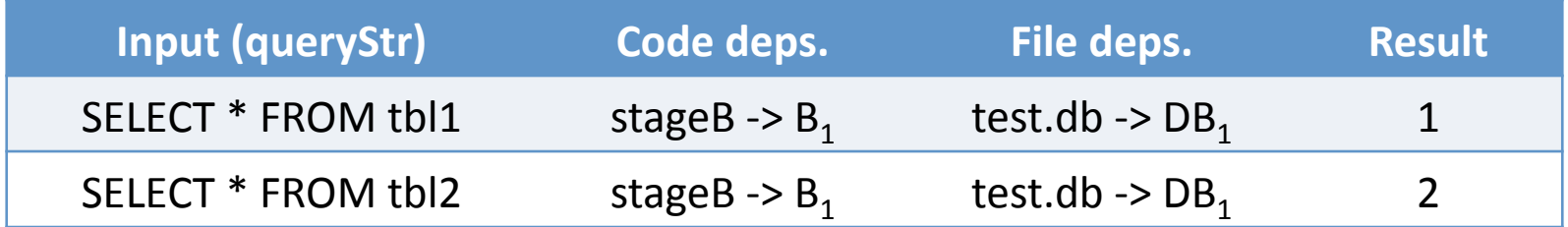

# Auto‐memoizing real programs: Detecting global variable reads

```
MULTIPLIER = 5 
def stageB(queryStr): 
  db = sq open db("test.db")    q = db.query(queryStr) 
      res = ... # run for 10 minutes processing q
      return (res * MULTIPLIER)
```
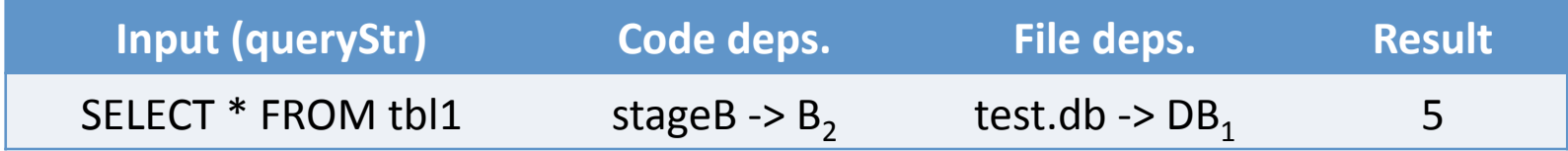

# Auto‐memoizing real programs: Detecting global variable reads

```
MULTIPLIER = 5 
def stageB(queryStr): 
  db = sq open db("test.db")    q = db.query(queryStr) 
      res = ... # run for 10 minutes processing q
      return (res * MULTIPLIER)
```
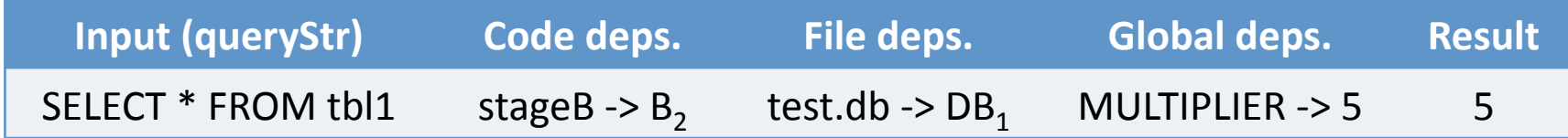

# Auto‐memoizing real programs: Detecting global variable reads

```
MULTIPLIER = 10 
def stageB(queryStr): 
  db = sq open db("test.db")    q = db.query(queryStr) 
      res = ... # run for 10 minutes processing q
      return (res * MULTIPLIER)
```
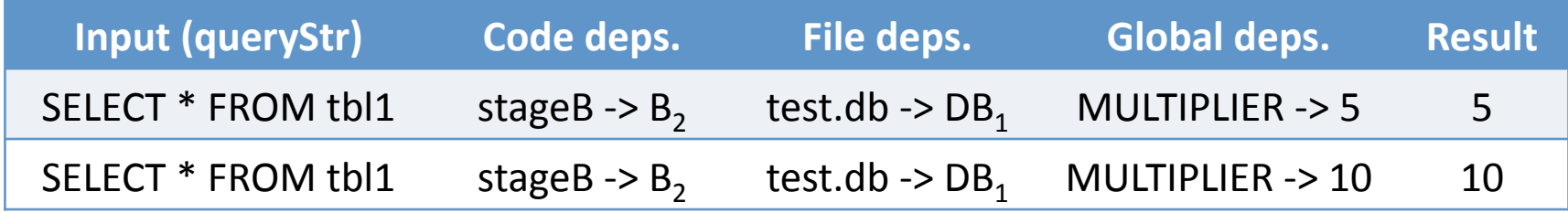

#### Auto‐memoizing real programs: Detecting transitive dependencies

```
def stageA(filename): 
   \left[ \mathsf{I}\right] =\left[ \mathsf{I}\right]    for line in open(filename): 
              lst.append(stageB(line)) 
       transformedLst = stageC(lst) 
       return sum(transformedLst)
```
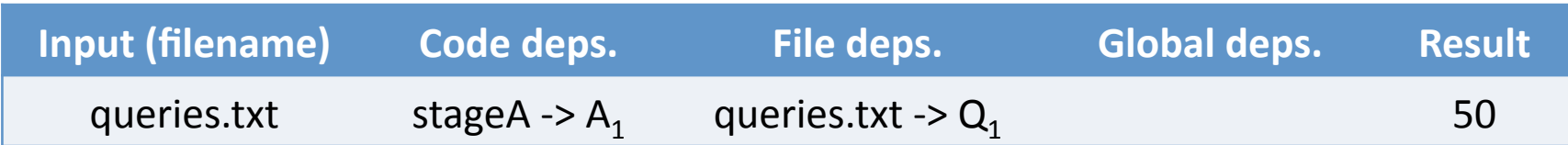

# Auto‐memoizing real programs: Detecting transitive dependencies

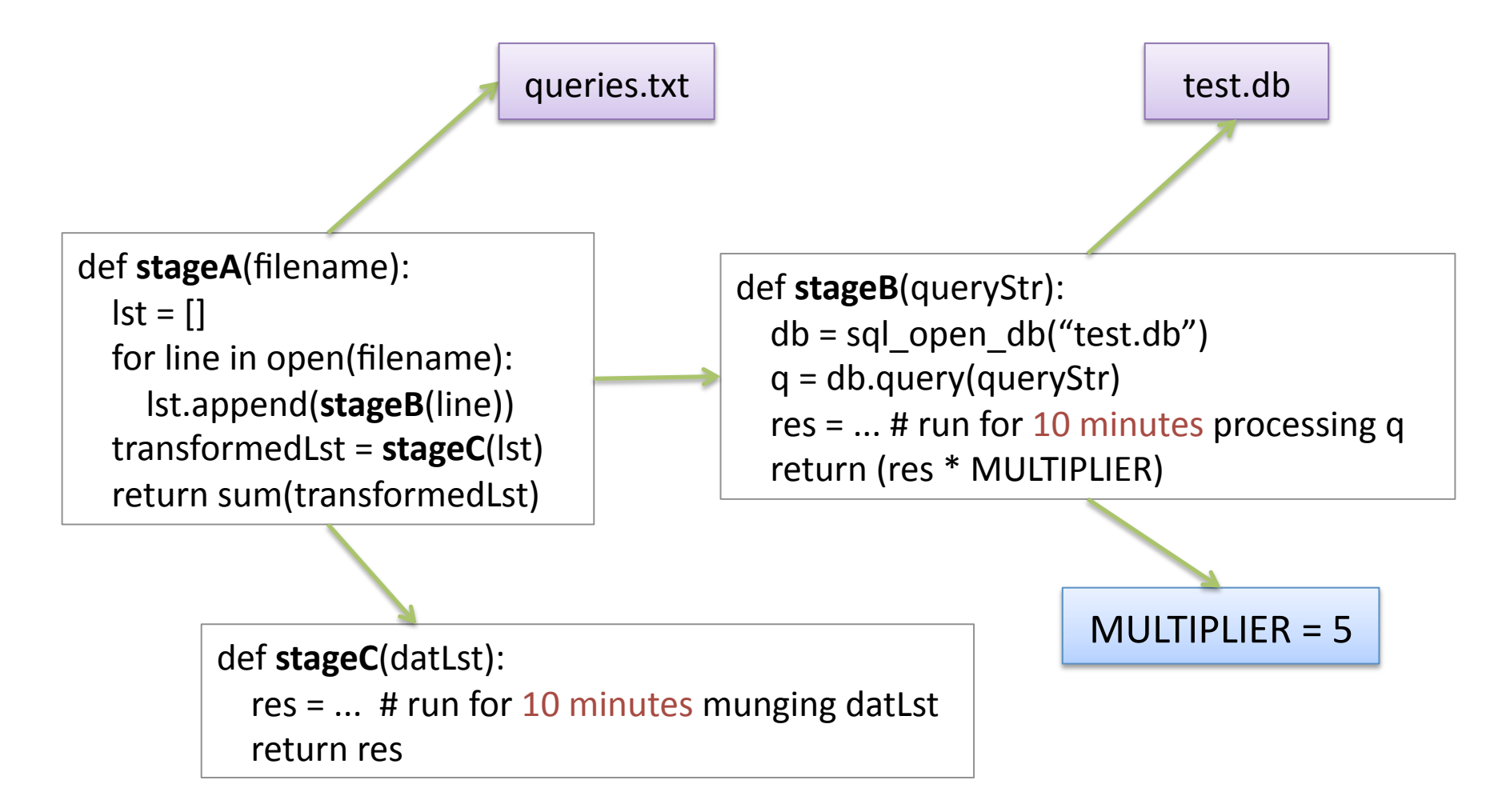

#### Auto‐memoizing real programs: Detecting transitive dependencies

```
def stageA(filename): 
   \left[ \mathsf{I}\right] =\left[ \mathsf{I}\right]    for line in open(filename): 
              lst.append(stageB(line)) 
       transformedLst = stageC(lst) 
       return sum(transformedLst)
```
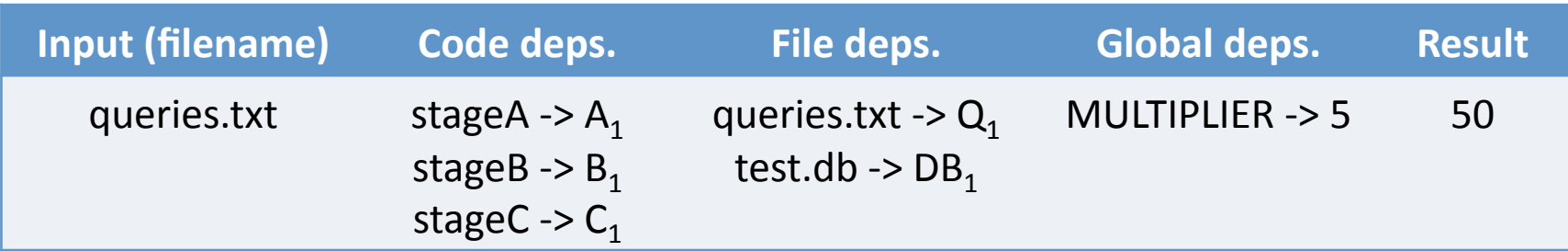

# Auto‐memoizing real programs: Detecting impurity

"Before memoizing a given routine, the programmer needs to verify that there is no internal dependency on side effects. This is not always simple; despite attempts to encourage a functional programming style, programmers will occasionally discover that some routine their function depended upon had some deeply buried dependence on a global variable or the slot value of a CLOS [Common Lisp Object System] Instance." [Hall and Mayfield, 1993]

# Auto‐memoizing real programs: Detecting impurity

- All functions start out pure
- Mark all functions on stack as impure when:
	- Mutating a non-local value
	- $-$  Writing to a file
	- $-$  Calling a non-deterministic function
- Data analysis functions mostly pure

#### Incremental recomputation

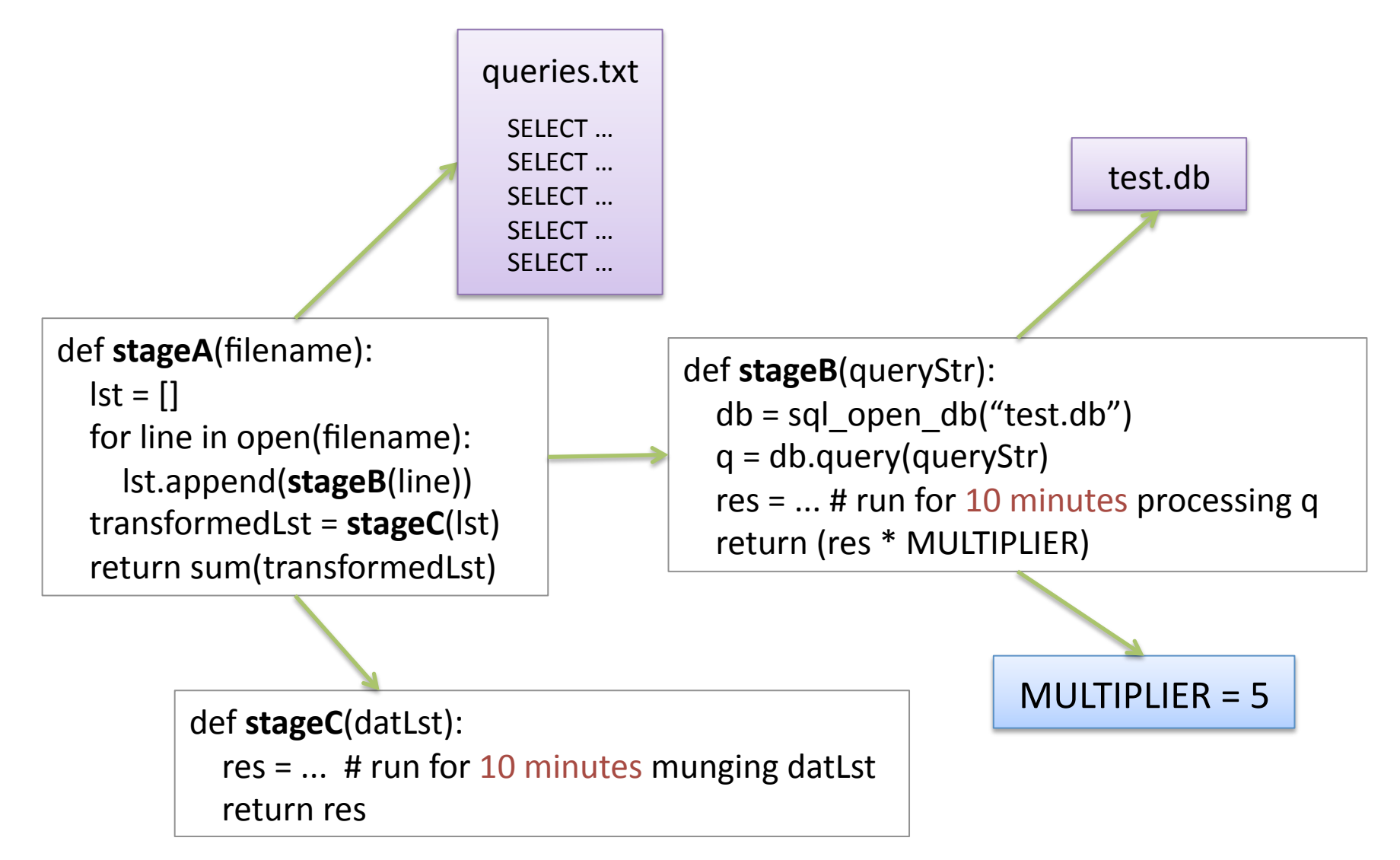

#### Benefits

- 1. Less code and bugs
- 2. Faster iteration cycle
- 3. Real-time collaboration

#### Talk review

1. **Motivation**: ad-hoc data analysis scripts

2. **Technique**: fully automatic memoization

3. Benefits: faster iteration with simple code

# Ongoing and future work

- Provenance browsing
- Database-aware caching
- Network-aware caching
- Lightweight programmer annotations
- Finer-grained tracking within functions

#### Implementation

- **Python** as target language
- **Plug‐and‐play** with no code changes
- Low run-time overhead
- Compatible with 3<sup>rd</sup>-party **libraries**